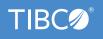

# **TIBCO Data** Virtualization

#### Benefits

#### Economical

Integrate data reliably at a fraction of physical warehousing and ETL time, cost and rigidity. Evolve rapidly when requirements change.

#### Immediate

Deliver up-to-the-minute data as needed, using advanced performance optimization algorithms and fine-grained security.

#### **Business-Friendly**

Transform native IT structures and syntax into easy-to- understand, IT-curated data sets sharable via a self-service business directory.

#### Wide-Ranging

Access data from distributed data sources including traditional enterprise, big data, cloud, and IoT. Use it across myriad analytics, selfservice, business intelligence, and transactional applications.

#### **Enterprise Grade**

Support multiple lines of business, hundreds of projects, and thousands of users. With data the new competitive battleground, businesses that take advantage of their data will be the leaders; those that do not will fall behind.

But gaining this advantage is a more difficult technical challenge than ever as your business requirements are everchanging and your data is more-widely distributed across onpremises, big data, the Internet of Things (IoT) and the Cloud. Traditional physical data integration via data warehousing and ETL is often too time consuming, too rigid, and too costly to support your dynamic business needs.

There has to be a better way. There is, and it's called data virtualization.

TIBCO Data Virtualization software lets you integrate data with breakthrough speed and cost effectiveness. With it, you can build and manage virtualized views and data services that access, transform, and deliver the data your business requires to accelerate revenue, reduce costs and risk, improve compliance, and more.

TIBCO Data Virtualization Java enterprise-grade middleware has a modular structure that supports all phases of data virtualization development, run-time, and management.

### **TIBCO Data Virtualization Modules**

Web UI is a self-service data provisioning and data catalog web user interface that gives you the power to search and find available data and create and publish your own views that best address your needs. These tailored views can then be consumed in your downstream apps.

Using the easy to use web interface, business analysts, data engineers, and developers can create datasets, perform complex SQL queries to manipulate data, and publish the result set. The complex data processing workflows created are reliable, repeatable, and secure. The user friendly graphical interface's drag and drop feature lets you do all this with limited or no knowledge of SQL. The data catalog provides a complete view into all securely accessible datasets, allowing you to gain a quick understanding of what data is available for your use.

You can quickly and securely analyze on-premises and cloud datasets together through the search and data preview capabilities of the data catalog using TIBCO's patented data virtualization engine.

*Studio* is the agile modeling, development, and resource management tool that data-oriented developers use to model data, design and view data services, build transformations, optimize queries, manage resources, and more. Easy to learn and use, Studio's graphical modeling environment provides a flexible workspace where queries are created and tested, as well as a data services repository where completed objects are published. Studio also offers a rich set of transformations in addition to an easy-to-use transformation editor. Five languages complement Studio's graphical modeling capabilities: SQL, SQL Script, Java, XQuery, and XSLT.

*Business Directory* is a self-service data directory you can use to easily search, categorize, and consume IT-curated data sets developed using TIBCO Data Virtualization software. Easy data set sharing and reuse helps accelerate good business outcomes while reducing IT workloads.

*Discovery* lets you go beyond simple data profiling to examine data, locate important entities, and reveal hidden relationships across distinct data sources. You can quickly build and display comprehensive entity-relationship (E-R) diagrams and data models so you can meet new business requirements faster and more easily.

*Adapters* provide a wide range of data source connectivity for databases, files, big data, cloud sources, packaged applications, and more. Beyond schema-to- schema only connectivity, TIBCO Data Virtualization adapters integrate with data source optimizers to ensure more accurate queries and higher performance. The Data Source Tool Kit allows you to build additional custom adapters.

*Cost-based and Rules-based Optimizers* used by the *Federation Engine* (both a massively parallel processing [MPP] execution engine or the classic, pushdown query execution engine) work directly with data source optimizers to maximize query performance. The *Objects Repository* lets you manage your data services throughout their lifecycle. Myriad fine-grained *Security* capabilities, including authentication, authorization, and encryption, safeguard that you deliver sanctioned data only, no more, no less.

Granular workload management allows you to provide more intelligent allocation of resources for important workloads. Control memory usage, request length, row counts, and more, as well as avoid potentially problematic requests. These controls can be implemented at the object, user group, server, and/or cluster group level. Flexible *Caching* options enable higher performance and greater uptime. *Quality* helps ensure you deliver the best data possible. And built-in *Governance* features provide complete visibility, traceability and control.

*Manager* is the administrative console used to set up user IDs, passwords, and security profiles, as well as view logs, check server activity, and more.

*Deployment Manager* lets you quickly and easily migrate entire projects in a single step, including their resources, cache settings, server configurations, security profiles, and more across instances to simplify and automate your development lifecycle.

Active Cluster works in conjunction with load balancers to provide high availability and greater scale to meet your challenging service level agreements. Active Cluster simplifies complex operations management by automatically sharing resources, adjusting capacity on demand, and more.

#### **Deployment Options**

TIBCO provides multiple options for deploying TIBCO Data Virtualization software. You can install and run it on-premises, in your private cloud environment, or at a public cloud provider such as Amazon AWS, Google Cloud Platform, and Microsoft Azure. TIBCO also provides TIBCO Data Virtualization software on the AWS Marketplace and Azure Marketplace to simplify and accelerate deployment.

Users can build a TIBCO Data Virtualization Docker image and run it as a Docker container. (Note: The TIBCO Data Virtualization product does not provide a Docker image. You must build it explicitly. Details are in the Installation and Upgrade Guide.)

#### **Key Features**

#### **Development Environment**

Tables 1 through 4 summarize key TIBCO Data Virtualization development capabilities.

Table 1. Business Directory: Access and use data sets via an intuitive, self-service browser

| FEATURE        | DESCRIPTION                                                                                                    |
|----------------|----------------------------------------------------------------------------------------------------|
| SEARCH OPTIONS | Find data sets using simple Google-like searches as well as advanced parameterized searches.                     |
| BROWSE         | Find data sets using attributes such as data type, format, category, and more.                                   |
| DATA PREVIEW   | Preview specific data included within data sets.                                                                 |
| SECURITY       | See only the data sets you're supposed to see based on your TIBCO Data Virtualization enforced security profile. |

| CONSUMPTION                             | Use your favorite analytic/BI tools to consume data sets using<br>Business Directory access information.                                            |
|-----------------------------------------|----------------------------------------------------------------------------------------------------|
| CATEGORIZATION                          | Organize large and/or diverse data sets into user-defined or system categories.                                                                     |
| COLLABORATION                           | Allow business users and IT to interact via comments to improve data quality and utilization.                                                       |
| BUSINESS<br>METADATA<br>EXTENSIONS      | Add custom definitions, properties, links, and status codes to<br>enrich IT metadata with business metadata that your business<br>users understand. |
| BUSINESS<br>METADATA DISPLAY<br>OPTIONS | Present business metadata in a shared area, an existing properties tab, or a new custom tab.                                                        |
| PERSONALIZATION                         | Receive email updates of changes and comments for data you care about.                                                                              |
| PROVISIONING                            | Register additional TIBCO Data Virtualization instances to expand your data sets.                                                                   |
| REST API                                | Access Business Directory programmatically to expose data sets to additional consuming applications.                                                |

## Table 2. Modeling and Transformation: Design reusable views and data services within an agile, high-productivity development environment

| FEATURE                                               | DESCRIPTION                                                                                                    |
|-------------------------------------------------------|----------------------------------------------------------------------------------------------------|
| GRAPHICAL<br>DEVELOPMENT<br>ENVIRONMENT               | Graphically model data, design view and data services, build transformations, optimize queries, manage resources, and more.                          |
| AGILE DEVELOPMENT<br>METHODOLOGY                      | Develop and refine views and data services iteratively.                                                                                              |
| INTROSPECTION                                         | Automatically probe physical data sources and select desired resources. Optionally inspect data sources interactively.                               |
| DATA DISCOVERY                                        | Reveal data relationships across disparate entities using formal keys and fuzzy matching.                                                            |
| BOTTOM-UP<br>MODELING                                 | Design views and data services by combining data from<br>disparate systems without worrying about underlying source<br>access and format complexity. |
| FLEXIBLE<br>MODELING AND<br>TRANSFORMATION<br>METHODS | Create views and data services graphically or via scripting<br>languages as appropriate. SQL, SQL script, XQuery, XSLT, and<br>Java functions.       |
| SQL                                                   | Use familiar SQL standards.                                                                                                    |
| SQL SCRIPT                                            | Implement stored procedures using a familiar scripting language.                                                                                     |

| XQUERY                              | Create complex XML structures using a graphical XQuery editor.                         |
|-------------------------------------|----------------------------------------------------------------------------------------|
| XPATH<br>TRANSFORMATION             | Establish arbitrary complex mapping of XML schema elements to XML output.              |
| JSON QUERYING AND<br>TRANSFORMATION | Query and transform JSON data from Web services into a relational format.              |
| ANALYTIC<br>FUNCTIONS               | Use a full set of analytic functions such as CORR, COUNT, NTILE, STDDEV, and VARIANCE. |
| CONTRACT<br>FIRST DESIGN            | Build data services using preexisting WSDLs and schemas.                               |
| CONTRACT LAST<br>DESIGN             | Define the Java wrapper first and then develop WSDL.                                   |
| QUERY PLAN                          | View query execution plan steps and details.                                           |
| VIEWS<br>DEPENDENCY<br>GRAPH        | Graphically display dependencies between data sources and views and data services.     |
| PHYSICAL<br>TABLE CREATION          | Create and drop physical tables within a designated data source.                       |

#### Table 3. Metadata Repository: Store and manage relevant metadata

| FEATURE                       | DESCRIPTION                                                                                                 |
|-------------------------------|----------------------------------------------------------------------------------------------------|
| COMPLETE<br>REPOSITORY        | Manage resources such as data sources, views and data services, and procedures throughout their lifecycles. |
| PUBLIC METADATA API           | Deploy a web services metadata API for easy access and sharing.                                             |
| SCHEMA CHANGE<br>NOTIFICATION | Receive notice when data source schemas change.                                                             |
| SOURCE METADATA               | Access the metadata of the physical data source.                                                            |
| OPEN API                      | Open access to TIBCO Data Virtualization system libraries to enable custom scripting and orchestration.     |

### Table 4. Version Control: Control the view and data service development lifecycle

| FEATURE                         | DESCRIPTION                                                                                                    |
|---------------------------------|----------------------------------------------------------------------------------------------------|
| MIGRATION GUI                   | Add project folders directly to version control systems. Check-in and check-out folders or individual resources to track changes. Rollback revisions of folders or resources to prior versions. |
| RESOURCE LOCKING                | Protect against inadvertent modifications and overwrites.                                                                                                    |
| CHANGE HISTORY                  | Track changes made by users with annotations.                                                                                                    |
| SOURCE CONTROL<br>AND TRANSPORT | Manage artifacts and transports from development through production.                                                                                                    |
| VERSION CONTROL<br>SYSTEMS      | Integrate directly with Apache* Subversion* and Git.                                                                                                    |

#### **Run-Time Environment**

Table 5. Federated Query Engine: Run optimized queries across data sources

| FEATURE                                             | DESCRIPTION                                                                                                    |
|-----------------------------------------------------|----------------------------------------------------------------------------------------------------|
| FEDERATION<br>ENGINE                                | Join and aggregate data that is vertically and horizontally partitioned.                                                                                                    |
| MASSIVELY<br>PARALLEL<br>PROCESSING<br>(MPP) ENGINE | Enable multi-source, big data scale virtualization workloads that dynamically distribute the work across multiple processors                                                                                    |
| DATA SOURCE                                         | Leverage data source optimizers to ensure query accuracy and maximize query performance.                                                                                                    |
| COST-BASED<br>OPTIMIZER                             | Use statistics to create an optimal query plan that reduces unnecessary data flow across the network.                                                                                                    |
| RULE-BASED<br>OPTIMIZER                             | Allow users to specify exactly how they want to run a particular query.                                                                                                    |
| GRANULAR<br>WORKLOAD<br>MANAGEMENT                  | Control memory usage, request length, row counts, and more, as well as avoid potentially problematic requests. These controls can be implemented at the object, user group, server, and/or cluster group level. |
| SCHEDULING                                          | Run queries based on set times.                                                                                                    |
| ALERT TRIGGERS                                      | Implement resource, event, and user-defined triggers. Use a published API to handle custom Java alerts.                                                                                                    |

#### Table 6. Performance Optimization Algorithms and Techniques: Optimize query performance

| FEATURE                                                  | DESCRIPTION                                                                                                    |
|----------------------------------------------------------|----------------------------------------------------------------------------------------------------|
| COMPLETE SET OF<br>JOIN ALGORITHMS                       | Automatically rewrite the query to use the most efficient join strategy<br>(for example, hash join, sort-merge join, distributed semi-join, data-ship<br>join, union-join flip, nested-loop join, and others). |
| SINGLE-SOURCE<br>JOIN GROUPING                           | Run data-reducing joins at the data source rather than bringing the data across the network.                                                                                                    |
| PREDICATE PUSH-<br>DOWN                                  | Push WHERE clause predicates down into the underlying data source to reduce data at the source.                                                                                                    |
| FULL AND PARTIAL<br>AGGREGATE<br>PUSH DOWN               | Push aggregate functions down to source when applicable.                                                                                                    |
| SERIALIZATION OR<br>PARALLELIZATION<br>OF JOIN OPERATORS | Determine the proper join order and join algorithms based on estimated cardinality and join results derived from data distribution histograms.                                                                 |
| PROJECTION<br>PRUNING                                    | Eliminate all unnecessary columns from fetch nodes in a query tree.                                                                                                    |
| CONSTRAINT<br>PROPAGATION                                | Distribute filters to multiple branches of the query plan, allowing data reduction by a single filter to potentially occur in multiple data sources.                                                           |
| SCAN MULTIPLEXING                                        | Reuse data sets that appear in multiple places in a single query plan.                                                                                                    |
| EMPTY SCAN<br>DETECTION                                  | Detect logical conditions that would produce empty data sets, and then eliminate those parts of the query plan prior to processing.                                                                            |
| REDUNDANT<br>OPERATOR<br>CROPPING                        | Eliminate redundant or extraneous operators within a complex multiple-<br>operator query.                                                                                                    |
| BLOCKING<br>OPERATOR<br>PREFETCHING                      | Proactively run parts of the query plan that must finish before other parts of the query plan can continue, thereby increasing the overall responsiveness of the query.                                        |
| CONNECTION POOL<br>SHARING                               | Share access to data sources to avoid bottlenecks.                                                                                                    |
| RESULTS<br>STREAMING                                     | Stream data to consuming applications as results are processed at the underlying sources.                                                                                                    |
| HYBRID MEMORY<br>AND DISK USE                            | Balance memory and disk use for optimal performance.                                                                                                    |
| NATIVE XML<br>SUPPORT                                    | Support XML internally for fast parsing and joins.                                                                                                    |
| ΑΡΙ                                                      | Expose the query execution plan via JDBC/ODBC.                                                                                                    |

### Table 7. Caching: Move data to predesignated caches to boost availability and performance

| FEATURE                       | DESCRIPTION                                                                                                    |
|-------------------------------|----------------------------------------------------------------------------------------------------|
| EVENT-BASED<br>REFRESH        | Refresh caches based on defined business rules.                                                                                          |
| SCHEDULED<br>REFRESH          | Refresh caches at set times.                                                                                                    |
| MANUAL REFRESH                | Refresh caches on demand as needed.                                                                                                    |
| INCREMENTAL<br>REFRESH        | Refresh part of a cache.                                                                                                    |
| FULL REFRESH                  | Refresh entire cache.                                                                                                    |
| NATIVE BULK<br>EXTRACT        | Use native bulk EXTRACT functions in the source to extract data more efficiently than using SELECTs.                                     |
| NATIVE BULK LOAD              | Use native LOAD functions in destination-to-load and refresh caches more efficiently than using INSERTs.                                 |
| PARALLEL LOAD                 | Use multiple threads to load caches in parallel.                                                                                         |
| CENTRALIZED<br>CACHE TRACKING | Centrally track caching tables distributed across multiple data sources.                                                                 |
| MULTI-TABLE<br>CACHING        | Avoid contention on cache refreshes, accelerate refresh speeds, and maintain non-stop availability using multiple tables per cache view. |

#### Table 8. Data Access: Connect and use data from distributed sources

| FEATURE                      | DESCRIPTION                                                                                                    |
|------------------------------|----------------------------------------------------------------------------------------------------|
| DATABASES                    | Access popular databases via Open Database Connectivity (ODBC) and Java Database Connectivity (JDBC).                                                                                    |
| BIG DATA                     | Access Apache Hadoop* through Apache Hive™, Apache Impala*, and<br>Apache HBase*.                                                                                                    |
| MULTIDIMENSIONAL<br>DATA     | Access multidimensional data in SAP BW.                                                                                                    |
| NOSQL AND<br>CLOUD DATABASES | Access NoSQL and cloud database sources such as Amazon DynamoDB, Amazon Redshift, Cassandra, and MongoDB.                                                                                |
| WEB SERVICES                 | Access SOAP over HTTP, XML over HTTP, and Java Message Service<br>(JMS) services. A message pipeline allows interjection of custom logic<br>during the web service request and response. |
| PACKAGED<br>APPLICATIONS     | Access SAP, Oracle E-Business Suite, Salesforce.com, and other applications using standard objects such as invoices, shipments, orders, customers, opportunities, and more.              |
| SAAS APPLICATIONS            | Access SaaS applications including Google Analytics, Microsoft Dynamics, and NetSuite.                                                                                                   |

| COLLABORATION           | Access collaboration apps such as email, Google Sheets, and Microsoft<br>SharePoint.                                                                                                    |
|-------------------------|----------------------------------------------------------------------------------------------------|
| SOCIAL MEDIA            | Access social media sources such as Facebook, LinkedIn, RSS, and Twitter.                                                                                                    |
| JAVA API                | Access non-relational sources using custom procedures.                                                                                                    |
| DATA SOURCE<br>TOOL KIT | Access a set of libraries of services that can be imported into your<br>preferred integrated development kit to facilitate and accelerate<br>data adapter creation. Services include database mapping, data type<br>mapping, syntax mapping, and function mapping. Together these<br>services minimize custom code development. |

### Table 9. Data Delivery: Deliver requested data to myriadconsuming applications

| FEATURE                                      | DESCRIPTION                                                                                                    |
|----------------------------------------------|----------------------------------------------------------------------------------------------------|
| DATABASE OBJECTS                             | Publish views for consumption through ODBC, JDBC, and ADO.NET.                                                                                                    |
| WEB SERVICES                                 | Publish data services in the form of WSDL for consumption using SOAP or SOAP over JMS. A message pipeline allows interjection of custom logic during the web service request and response.                                                                                                    |
| REPRESENTATIONAL<br>STATE TRANSFER<br>(REST) | Publish data services in the REST format. REST CREATE, READ, UPDATE, and DELETE functions are supported.                                                                                                    |
| OPEN DATA<br>(ODATA) PROTOCOL                | Publish data services in the OData format.                                                                                                    |
| JSON                                         | Publish JSON, including more formatting capabilities for XML-to-JSON translation, for both procedures and table outputs.                                                                                                    |
| BI TOOL<br>INTEGRATION                       | Create temporary tables in BI tools to store filters for visualizations or reports.                                                                                                    |
| DDL SUPPORT<br>FOR CLIENT<br>APPLICATIONS    | Support client applications that create tables using DDL statements<br>via JDBC/ODBC/ADO. CREATE TABLE, CREATE TABLE AS SELECT,<br>and CREATE TEMP TABLE syntax. Multiple physical data sources<br>mappings are supported for each published database to avoid<br>conflicts between users when creating tables. |

#### Table 10. Security: Protect sensitive data with fine-grained, multilevel security

| FEATURE                  | DESCRIPTION                                                                    |
|--------------------------|--------------------------------------------------------------------------------|
| POLICY-BASED<br>SECURITY | Apply authentication, authorization, and encryption rules via policies.        |
| SINGLE SIGN-ON           | Sign on once to access all integrated data sources and consuming applications. |

| ROW-LEVEL<br>AUTHENTICATION                                   | Control access to specific rows via granular permissions.                                                                                                    |
|---------------------------------------------------------------|----------------------------------------------------------------------------------------------------|
| COLUMN-LEVEL<br>AUTHENTICATION                                | Control access to specific columns via granular permissions.                                                                                                    |
| AUTHENTICATION<br>TYPES                                       | Support basic, pass-through, Kerberos, SAML, and NTLM.                                                                                                    |
| COLUMN MASKING                                                | Implement column masking rules to hide, replace, or obfuscate portions of a column's value depending on a user's level of access.                                                               |
| SSL OVER HTTP<br>WITH SUPPORT<br>FOR MUTUAL<br>AUTHENTICATION | Mutually authenticate published services, web services data sources,<br>and Oracle databases. Certificate-based authentication and Web<br>Services Security (WSS) authentication are supported. |
| PASS-THROUGH                                                  | Use an existing user ID and password and pass through to TIBCO Data Virtualization for authentication.                                                                                          |
| LIGHTWEIGHT<br>DIRECTORY ACCESS<br>PROTOCOL (LDAP)            | Use security profiles from LDAP to authenticate user access to protected data sources.                                                                                                    |
| PLUGGABLE<br>AUTHENTICATION<br>MODULE                         | Use third-party systems for authentication.                                                                                                    |
| ENCRYPTION                                                    | Encrypt passwords and data in motion via TLS.                                                                                                    |
| ACCESS<br>MANAGEMENT                                          | Use TIBCO Data Virtualization software as the system of record for security roles and profiles.                                                                                                 |

### Table 11. Governance: Provide complete visibility, traceability and control

| FEATURE                  | DESCRIPTION                                                                                             |
|--------------------------|----------------------------------------------------------------------------------------------------|
| DATA LINEAGE             | Trace lineage from multiple data sources to a single data consumer.                                     |
| COLUMN<br>LINEAGE API    | Access column lineage via an API.                                                                       |
| WHERE-USED               | Trace where-used from a single data source to multiple data consumers.                                  |
| LOGGING                  | Track system and/or user activity.                                                                      |
| STANDARDS<br>ENFORCEMENT | Implement internal and industry data standards.                                                         |
| OPEN API                 | Open access to TIBCO Data Virtualization system libraries to enable custom scripting and orchestration. |

#### Table 12. Data Quality: Help ensure correct and complete data

| FEATURE                                | DESCRIPTION                                                                |
|----------------------------------------|----------------------------------------------------------------------------|
| STANDARDIZATION<br>AND<br>CONFORMATION | Create views and data services that conform to agreed standards.           |
| ENRICHMENT AND<br>AUGMENTATION         | Extend views and data services with additional data.                       |
| VALIDATION                             | Validate data sets with users prior to publishing views and data services. |
| OBJECT REUSE                           | Share views and data services to ensure consistent data definitions.       |

#### **Management Environment**

Tables 13 through 15 summarize key TIBCO Data Virtualization management capabilities.

#### Table 13. Management: Administer and manage for efficient operations

| FEATURE                                  | DESCRIPTION                                                                                                    |
|------------------------------------------|----------------------------------------------------------------------------------------------------|
| MANAGEMENT<br>CONSOLE OPTIONS            | Access the management console through TIBCO Data Virtualization Studio or a web browser.                                                                                      |
| USER SETUP                               | Set up user and group profiles.                                                                                                    |
| SECURITY                                 | Enable multiple forms of security to increase data protection.                                                                                                    |
| SCHEDULING                               | Schedule TIBCO Data Virtualization activities flexibly.                                                                                                    |
| DEPLOYMENTS                              | Manage tasks related to development, management, configuration, and versioning.                                                                                               |
| REAL-TIME SYSTEM<br>INDICATORS           | Monitor critical system metrics and tune for optimal performance<br>including memory usage, query plans for currently running and past<br>requests, data sources, and caches. |
| USAGE METRICS                            | Deliver usage activity detail to your reporting tool of choice via an open API.                                                                                               |
| SIMPLE NETWORK<br>MANAGEMENT<br>PROTOCOL | Allow monitoring by third-party systems via SNMP API.                                                                                                    |

### Table 14. Active Cluster: Cluster servers to meet reliability, availability and scalability SLAs

| FEATURE                        | DESCRIPTION                                                                                                    |
|--------------------------------|----------------------------------------------------------------------------------------------------|
| FLEXIBLE CLUSTER<br>DEPLOYMENT | Expand capacity and improve availability simply by adding new nodes to an existing cluster or adding new clusters. |

| ACTIVE-ACTIVE<br>CLUSTERING          | Distribute TIBCO Data Virtualization workloads across cluster nodes in conjunction with load balancers. |
|--------------------------------------|----------------------------------------------------------------------------------------------------|
| SHARED CLUSTER<br>CACHE              | Improve overall cluster performance by coalescing redundant data source hits and reducing data latency. |
| REPLICATED<br>METADATA<br>REPOSITORY | Replicate metadata across clusters to simplify management.                                              |
| RESTORE CLUSTER<br>NODES             | Restore cluster nodes using Web Manager, cluster_util script, or API.                                   |

### Table 15. Deployment Manager: Automate migration or promotion of artifacts, configurations, and settings

| FEATURE                              | DESCRIPTION                                                                                                    |
|--------------------------------------|----------------------------------------------------------------------------------------------------|
| RESOURCE<br>MIGRATION                | Migrate or promote (create/update/delete) artifacts from one TIBCO<br>Data Virtualization instance to another. |
| CACHE SETTING<br>MIGRATION           | Migrate or promote cache table names, caching methods, refresh method, and cache policies and schedules.       |
| SERVER<br>CONFIGURATION<br>MIGRATION | Replicate server configurations, for example, enabling and disabling triggers.                                 |
| USER/GROUP<br>MIGRATION              | Migrate or promote user and group IDs, security profiles, and other user and group information.                |

### **Technical Specifications**

Tables 16 through 18 summarize TIBCO Data Virtualization technical specifications and standards support.

Table 16. Supported Platforms: Leverage standard operatingsystems and high performance servers

| TIBCO DATA<br>VIRTUALIZATION<br>STUDIO CLIENTS | SERVER                                                                                                    | JVM      |
|------------------------------------------------|----------------------------------------------------------------------------------------------------|----------|
| Microsoft Windows                              | <ul> <li>CentOS</li> <li>Cisco Unified Computing System</li> <li>Oracle Linux and Red Hat compatibility mode</li> <li>Red Hat Enterprise Linux AS</li> <li>SUSE Enterprise Linux</li> <li>Microsoft Windows</li> <li>Solaris</li> </ul> | • 64-bit |

#### Table 17. Data Source Adapters: Simplify data access while ensuring query accuracy and performance

#### STANDARD DATA SOURCE ADAPTERS

| Apache Drill                                          | Microsoft SQL Server                           |
|-------------------------------------------------------|------------------------------------------------|
| Apache Hive                                           | • MySQL                                        |
| Apache Impala                                         | • Netezza NPS                                  |
| Apache Spark                                          | Oracle                                         |
| Custom Java procedure                                 | • Odata                                        |
| Cloudera CDH                                          | PostgreSQL                                     |
| CDH Hive                                              | • SAP HANA                                     |
| CDH Impala                                            | • Splunk                                       |
| <ul> <li>Data direct mainframe</li> </ul>             | • Sybase                                       |
| Elasticsearch                                         | <ul> <li>Sybase IQ</li> </ul>                  |
| <ul> <li>Files (cache, delimited, and XML)</li> </ul> | • Teradata                                     |
| Greenplum                                             | <ul> <li>TIBCO ComputeDB</li> </ul>            |
| • Hbase                                               | <ul> <li>TIBCO Data Virtualization</li> </ul>  |
| Hortonworks HDP                                       | <ul> <li>TIBCO Streaming</li> </ul>            |
| HSQLDB                                                | • Vertica                                      |
| IBM DB2                                               | • WSDL                                         |
| IBM DB2 z/OS                                          | <ul> <li>XML (flat files over HTTP)</li> </ul> |
| Informix                                              |                                                |
| • LDAP                                                |                                                |
| Local File Storage                                    |                                                |
| <ul> <li>Microsoft Access</li> </ul>                  |                                                |

Microsoft Excel

#### GENERAL PURPOSE ODBC AND JDBC DATA SOURCE ADAPTERS

| <ul> <li>Custom JDBC adapter</li> <li>JDBC-ODBC Bridge</li> </ul> | <ul> <li>Microsoft Dynamics CRM (on-premises<br/>and online)</li> <li>Microsoft Dynamics 365</li> <li>Microsoft Dynamics GP</li> <li>Microsoft Dynamics NAV</li> <li>NetSuite CRM</li> <li>NetSuite ERP</li> <li>Oracle EBS</li> <li>Salesforce.com</li> <li>Siebel</li> </ul> |
|-------------------------------------------------------------------|----------------------------------------------------------------------------------------------------|
| DATA SOURCE TOOL KIT                                              | MARKETING AUTOMATION ADAPTERS                                                                                                    |

CRM AND ERP ADAPTERS

| Software Development Kit for Data Source | Google Adwords                       |
|------------------------------------------|--------------------------------------|
| Adapter Development                      | <ul> <li>Google Analytics</li> </ul> |
|                                          | • HubSpot                            |

- Marketo
- Oracle Eloqua

| COLLABORATION ADAPTERS                                                | SAP ADAPTERS                                    |  |
|-----------------------------------------------------------------------|-------------------------------------------------|--|
| • Email                                                               | SAP Netweaver                                   |  |
| Google Apps                                                           | <ul> <li>mySAP Business Suite</li> </ul>        |  |
| Google Sheets                                                         | • SAP BW                                        |  |
| <ul> <li>Microsoft Active Directory</li> </ul>                        | <ul> <li>SAP Business Explorer (BEx)</li> </ul> |  |
| <ul> <li>Microsoft SharePoint (on-premises<br/>and online)</li> </ul> |                                                 |  |
| Microsoft SharePoint     Excel services                               |                                                 |  |
| NOSQL AND CLOUD DATABASE ADAPTERS                                     | SOCIAL MEDIA ADAPTERS                           |  |
| Amazon DynamoDB                                                       | <ul> <li>Facebook</li> </ul>                    |  |
| Amazon RedShift                                                       | • LinkedIn                                      |  |
| Amazon S3                                                             | • RSS                                           |  |
| <ul> <li>Azure Data Lake Storage</li> </ul>                           | • Twitter                                       |  |
| Azure Cosmos DB                                                       |                                                 |  |
| Cassandra                                                             |                                                 |  |
| Couchbase                                                             |                                                 |  |
| Google BigQuery                                                       |                                                 |  |
| • HBase                                                               |                                                 |  |
| MarkLogic                                                             |                                                 |  |
|                                                                       |                                                 |  |
| • MongoDB                                                             |                                                 |  |

### Table 18. Additional Technical Specifications: Take advantage of industry standards

| DELIVERY INTERFACES                       | SECURITY PROTOCOLS              | CACHE<br>REPOSITORIES               |
|-------------------------------------------|---------------------------------|-------------------------------------|
| • ADO.NET                                 | • Base64                        | Amazon Redshift                     |
| • ODBC                                    | • Kerberos                      | <ul> <li>Apache Hive</li> </ul>     |
| • Hadoop                                  | • NTLM                          | • File                              |
| • JDBC                                    | • SAML                          | <ul> <li>Google BigQuery</li> </ul> |
| • REST                                    | • SSL                           | Greenplum                           |
| • SOAP                                    | <ul> <li>WS-Security</li> </ul> | <ul> <li>HSQLDB</li> </ul>          |
| <ul> <li>SOAP and JMS TIBCO</li> </ul>    |                                 | IBM DB2                             |
| Enterprise Message Service™               |                                 | <ul> <li>Microsoft SQL</li> </ul>   |
| <ul> <li>SOAP and JMS Sonic MQ</li> </ul> |                                 | Server                              |
|                                           |                                 | • MySQL                             |
|                                           |                                 | • Netezza                           |
|                                           |                                 | Oracle                              |
|                                           |                                 | <ul> <li>PostgreSQL</li> </ul>      |
|                                           |                                 | • SAP HANA                          |
|                                           |                                 | <ul> <li>Snowflake</li> </ul>       |
|                                           |                                 | <ul> <li>Sybase ASE</li> </ul>      |
|                                           |                                 | <ul> <li>Sybase IQ</li> </ul>       |
|                                           |                                 | • Teradata                          |
|                                           |                                 | <ul> <li>TIBCO ComputeDB</li> </ul> |
|                                           |                                 | Vertica                             |
|                                           | I                               | I                                   |

| ENTERPRISE SERVICE BUSES                                            | DIRECTORY SERVICES                                                 | DATA SHIP SOURCES<br>AND TARGETS             |
|---------------------------------------------------------------------|--------------------------------------------------------------------|----------------------------------------------|
| • OpenMQ                                                            | Active Directory                                                   | Greenplum                                    |
| <ul> <li>Sonic MQ</li> </ul>                                        | Azure Active Directory                                             | IBM DB2                                      |
| <ul> <li>Enterprise Message</li> <li>Service<sup>™</sup></li> </ul> | <ul> <li>Oracle Directory Server<br/>Enterprise Edition</li> </ul> | <ul> <li>Microsoft SQL<br/>Server</li> </ul> |
|                                                                     | Novell eDirectory                                                  | Netezza                                      |
|                                                                     | TIBCO Data Virtualization                                          | Oracle                                       |
|                                                                     |                                                                    | PostgreSQL                                   |
|                                                                     |                                                                    | Sybase IQ                                    |
|                                                                     |                                                                    | • Teradata                                   |
|                                                                     |                                                                    | Vertica                                      |
| WEB SERVICES PROTOCOLS                                              | SOFTWARE DEVELOPMENT STAN                                          | DARDS                                        |
| •.NET                                                               | • SQL 92 and 99                                                    |                                              |
| • OData                                                             | Unicode                                                            |                                              |
|                                                                     | • officode                                                         |                                              |
| <ul> <li>REST and JSON</li> </ul>                                   | • JDK                                                              |                                              |
| <ul><li>REST and JSON</li><li>SOAP</li></ul>                        |                                                                    |                                              |
|                                                                     | • JDK                                                              |                                              |
| • SOAP                                                              | • JDK<br>• J2EE                                                    |                                              |
| • SOAP<br>• WSDL                                                    | • JDK<br>• J2EE                                                    |                                              |
| • SOAP<br>• WSDL<br>• WSI                                           | • JDK<br>• J2EE                                                    |                                              |
| <ul> <li>SOAP</li> <li>WSDL</li> <li>WSI</li> <li>XPath</li> </ul>  | • JDK<br>• J2EE                                                    |                                              |

• XML (flat files or over HTTP)

Global Headquarters 3307 Hillview Avenue Palo Alto, CA 94304 +1 650-846-1000 TEL +1 800-420-8450 +1 650-846-1005 FAX www.tibco.com TIBCO Software Inc. unlocks the potential of real-time data for making faster, smarter decisions. Our Connected Intelligence platform seamlessly connects any application or data source; intelligently unifies data for greater access, trust, and control; and confidently predicts outcomes in real time and at scale. Learn how solutions to our customers' most critical business challenges are made possible by TIBCO at www.tibco.com.

©2017-2018, 2019, 2020-2021 TIBCO Software Inc. All rights reserved. TIBCO, the TIBCO logo, and Enterprise Message Service are trademarks or registered trademarks of TIBCO Software Inc. or its subsidiaries in the United States and/or other countries. All other product and company names and marks in this document are the property of their respective owners and mentioned for identification purposes only. 120ct2021